# 재구성가능 제조시스템과 다계층 구조를 가지는 분배센터로 구성된 공급사슬망을 위한 웹기반 시뮬레이터 개발

# 서민석  $\cdot$  임대은 $^+$

삼성전자 생산기술 연구소

# Development of Web-based Simulator for Supply Chain Network with Reconfigurable Manufacturing System and Multi-layered Distribution Center

Minseok Seo․Dae-Eun Lim

Samsung Electronics, Suwon, 443-742, Korea

The past researches focused on the supply chain network that consists of factories, distribution centers and retailers for single product type. This research is required because the factory for single product type is advanced to reconfigurable type in order to produce various products, according to customers' various purchase forms and time. This research is also required because in the past researches, the material flows from factories to distribution centers and from distribution centers to retailers, but recently, there are material flows between distribution centers. The supply chain network in this research consists of reconfigurable manufacturing system, multi-layered distribution centers, and retailers. A simulator is developed to analyze the material flow on the supply chain network. The developed simulator is web-based designed by using Java Server Page and MS-SQL, so as to maximize the convenience for users.

*Keywords:* Supply Chain Network, Web-based Simulator, Multi-layered Distribution Center

# 1. 서 론

기업의 경쟁력을 높이기 위하여 제조시스템은 고객수요의 변 화에 따라 높은 생산성과 유연성을 동시에 달성해야 한다(Koren, 2006). 제품의 수명주기는 짧아지고 있으며, 시장의 세계화로 인하여 기업은 다양한 제품을 대량으로 생산해야 한다. 또한 생산으로부터 고객으로까지 제품의 이동과 관련된 효율적인 공급사슬망(Supply Chain Network) 설계 및 운영을 필요로 한 다. 공급사슬망은 크게 공장, 분배센터, 소매점으로 구성되며, 이들 간의 발생하는 물자의 흐름과 관련된 모든 기능과 활동 의 집합이다(Lee *et al*., 2001). 효율적인 공급사슬망 설계 및 운 영을 위해 공장, 분배센터, 소매점의 위치 및 제품의 생산계획,

분배계획 등과 같은 의사결정을 필요로 한다.

여러 개의 공장과 소매점, 한 개의 분배센터로 구성되는 3계 층 공급사슬망의 설계 및 운영에 관한 연구가 주로 진행되었 다(Lee *et al*., 2001; Kim *et al*., 2003). 그러나 시장이 세계화됨에 따라 제품은 여러 단계를 거쳐 생산지로부터 장거리에 위치한 소매점까지 도달할 수 있다. 이러한 환경에서 분배센터는 다 계층 구조를 가질 수 있다. 상위계층에 있는 분배센터를 중앙 분배센터, 하위계층에 있는 분배센터를 지역분배센터라 하는 데, 중앙분배센터가 지역분배센터의 재고를 통제한다(Yoo *et al*., 1997). 일반적으로 중앙분배센터는 넓은 지역의 수요를 담 당하기 때문에 규모가 크며 대량의 재고를 필요로 하고, 지역 분배센터는 좁은 지역을 담당하기 때문에 규모가 작고 소량의

†연락저자:임대은, 443-742 경기도 수원시 영통구 매탄3동 삼성전자 생산기술연구소, Tel : 031-200-5559, Fax : 031-200-9675, E-mail : daeeun.lim@samsung.com 2011년 8월 20일 접수; 2011년 10월 11일 수정본 접수; 2011년 11월 10일 게재 확정.

재고를 필요로 한다. 이러한 구조는 재고통제가 용이하고, 높 은 재고 충족률을 제공할 수 있어 보다 많은 제품 판매를 기대 할 수 있다(Simchi-Levi *et al*., 2008). 실제 Amazon은 수요와 물 류 인프라를 고려하여 미국 서부, 중부, 동부에 각각 2, 2, 3개 를, 유럽에서도 영국, 프랑스, 독일에 각각 1개의 큰 규모의 분 배센터를 운영하여 좋은 성과를 보여주었다. 따라서 현실을 반영할 수 있도록 여러 계층으로 구성된 분배센터를 고려한 연구가 필요하다.

공급사슬망의 중요한 구성요소인 제품의 생산을 담당하는 공장에서 과거에는 단일부품을 대량으로 생산하기 위한 전용 제조시스템(Dedicated Manufacturing System)이 주로 사용되었 다. 그러나 시장의 확대와 다양한 제품에 대한 요구를 전용제 조시스템은 만족 시킬 수 없었다. 이에 생산 유연성이 강화된 유연제조시스템(Flexible Manufacturing System, 이하 FMS)이 사용되었다. FMS는 컴퓨터 수치제어(Computer Numerical Control, 이하 CNC) 공작기계와 같이 다양한 부품 또는 제품을 가 공할 수 있는 기계와 이를 지원하는 소프트웨어 등으로 구성 되어 있다. 그러나 FMS를 구성하는 CNC 공작기계는 다양한 제품을 생산할 수 있는 반면에 높은 기능성으로 인해 가격이 비싸며, 제품을 대량으로 생산할 수 없는 단점이 있다(Koren, 2006). FMS의 단점을 극복하기 위해, 1990년 중반부터, 미시간 대학교 공학연구센터(Engineering Research Center of The University of Michigan)에서 다양한 제품을 대량으로 생산할 수 있 는 재구성가능제조시스템(Reconfigurable Manufacturing System, 이하 RMS)를 연구하기 시작하였다. RMS는 RMS를 구성하는 부품군(Part Family)의 재구성을 통해 새로운 제품을 위한 시스 템으로 재구성되며, 이를 통해 고객수요의 변화에 빠르게 대 처할 수 있다. 예를 들어, 3가지 제품에 대한 고객의 수요가 있 다고 하였을 때, RMS는 제품 1을 생산하는 제조시스템에서 제 품 2 또는 제품 3을 생산하는 제조시스템으로 재구성될 수 있 다. 현재 RMS에 대한 연구는 RMS 설계를 위한 아키텍처분야 (Mehrabi *et al*., 2000, Chen, 2001)와 공작기계 부품의 재구성을 통해 여러 종류의 제품을 생산할 수 있는 재구성가능 공작기 계분야(Cooke *et al*., 1995)로 진행되고 있다(Bi, 2008).

최근 제품수명주기의 단축과 고객수요의 다변화에 따라 RMS 와 같이 여러 종류의 제품을 생산할 수 있는 공장이 반영된 공급 사슬망에 대한 연구가 진행되었다(Longo and Mirabelli, 2008). 또한 실제 공급사슬망이 복잡해짐에 따라 분배센터가 다계층 으로 구성될 수 있으며, 분배센터 간의 물류흐름이 존재함에 따라 이를 반영하는 공급사슬망의 연구가 보고되었다(Alfieri and Branimarte, 1997). Longo and Mirabelli(2008)에서 공장, 분 배센터, 소매점으로 구성된 3계층 공급사슬망을 다루었지만 다계층으로 구성된 분배센터를 반영하지 못하는 한계가 있다. 따라서 실제 공급사슬망 모형을 반영하기 위하여, 본 연구에 서는 여러 제품을 생산할 수 있는 RMS와 다계층을 가지는 분 배센터로 구성된 공급사슬망을 다룬다.

공급사슬망을 구성하는 각 요소들은 상호 밀접한 관계를 가

지고 있고, 불량제품의 발생, 각 제품에 대한 고객 수요 등 확 률적으로 발생하는 사건이 있으므로, 시뮬레이션 기법이 효과 적이다(Park, 2001). 공급사슬망을 시뮬레이션 하기 위해 Nokia 연구소는 LOGSIM(LOGistics SIMulator)를 개발하였다. 개발된 시뮬레이터는 이산형 사건 시뮬레이션 모형에(Discrete-event Simulation Model) 기반을 두고 있다. IBM은 SCS(Supply Chain Simulator)이라는 시뮬레이터를 개발하였다(Bagchi, 1998). SCS 는 LOGSIM과 마찬가지로 이산형 사건 시뮬레이션 모형을 사 용하였으며, 평균재고, 총수입 및 비용, 자원 이용률과 같은 결과 를 사용자에게 보여준다. Park(2001)은 LONSIM(Logistics Network SIMulator)을 개발하였다. LONSIM 재고정책, 생산정책 등 총 8가지 물류망 설계 및 계획에 관한 변수입력을 허용한다. 이 밖에 SM2ILE(Moynihan *et al*., 1995) 등의 공급사슬망 시뮬 레이터가 있다.

인터넷 기술의 발달 및 인프라 확대에 따라 웹기반 시뮬레 이터의 개발 필요성이 증가하고 있다. 일반적으로 시뮬레이터 를 사용하기 위해서는 소프트웨어의 설치가 필요하므로, 시뮬 레이션을 위한 소프트웨어가 설치된 컴퓨터에서만 사용이 가 능하다. 그러나 웹기반 시뮬레이터는 웹서버를 사용하므로, 인터넷이 사용 가능한 컴퓨터에서 언제든지 시뮬레이션을 할 수 있는 장점이 있다. 이러한 장점으로 인하여 웹기반 시뮬레 이터에 관한 연구가 진행되고 있다. Kuljis and Paul(2000)은 웹 기반 시뮬레이션에 대한 문헌 연구를 통해, DEVSJAVA(Sarjoughian and Zeigler, 1998), JSIM(Miller *et al*., 1998)와 같은 웹 기반 시뮬레이션을 위한 환경들을(Environments for web-based simulation) 소개하였다. 이러한 환경들을 기반으로, 제조(Seo *et al*., 2006; Rohrmeier, 2000), 군사(McGlynn and Timian, 1999) 분야에서 웹기반 시뮬레이터가 개발 되었다.

오늘날 시장의 세계화와 공급사슬망의 범위가 확대됨에 따 라 방대한 양의 데이터가 기업 전산망을 통해 데이터베이스에 저장되고 공유되고 있다. 과거에 안정적인 시장 환경에서 공 급사슬망 시뮬레이션은 기업의 중장기적 의사결정을 수립하 기 위한 수행되었기 때문에 웹을 통한 신속한 시뮬레이션을 필요로 하지 않았다. 그러나 오늘날 혁신적인 제품개발과 급 변하는 경제 상황에서 수요예측은 더욱 어려워지고 있고, 이 러한 급변하는 시장 환경을 효율적으로 대처하기 위해 신속한 의사결정이 필요하다. 공급사슬망 시뮬레이터를 웹기반으로 개발하였을 경우, 여러 지역에서 인터넷을 통해 공급사슬망에 대한 실제 및 시뮬레이션 정보 공유가 가능하고 활발한 협업 을 기대할 수 있으며, 이를 통해 현실 변화에 빠르게 대처할 수 있는 장점이 있다(Lee and Kim, 2001; Kim *et al*., 2003). Kim *et al*.(2003)은 공장-분배센터-소매점으로 구성된 3계층의 공급사 슬망을 위한 시뮬레이터를 웹 기반으로 구현하였다. 개발된 시 뮬레이터에서 각 공장은 시뮬레이션 기간 동안 한 종류의 제품 만을 생산할 수 있고 3계층의 공급사슬망 시뮬레이션을 지원 하므로, 보다 현실을 반영하기 위해서는 각 공장이 여러 기간 에 걸쳐 다양한 제품을 생산할 수 있고, 2개 이상의 계층으로 구성된 분배센터를 반영할 수 있는 시뮬레이터가 필요하다.

본 연구에서는 RMS, 다계층 구조의 분배센터, 소매점으로 구성된 공급사슬망을 모델링하고 시뮬레이션 할 수 있는 웹기 반 시뮬레이터를 개발하였다. 본 연구의 목적은 최적의 공장 및 분배센터의 규모 및 위치결정과 같은 장기적 의사결정 제 공보다는 생산 및 재고정책과 같은 중, 단기적 전략을 신속하 게 수립하기 위해 다계층으로 구성된 분배센터와 RMS를 반영 한 웹기반 공급사슬망 시뮬레이션 모델링 방법 제시에 있다. 제 2장에서는 본 연구에서 초점을 두는 공급사슬망 모형에 대 해 설명하고 제 3장에서는 개발된 웹기반 시뮬레이터에 대해 기술한다. 마지막으로 제 4장에서는 웹기반 시뮬레이터를 요 약하고 추가로 필요한 연구에 대해 기술한다.

# 2. 공급사슬망 모형

본 연구에서 다루는 공급사슬망은 RMS, 분배센터, 소매점으 로 구성되어 있다. 각 RMS는 시스템의 재구성을 통해 여러 종 류의 제품을 생산할 수 있다. RMS, 분배센터, 소매점은 제품을 저장할 수 있으며, 저장용량은 제한이 없다. 시뮬레이션 기간 은 일 단위로 구분된다. 또한 일일 활동시간은 08 : 00~20 : 00 이며 시간단위로 구분된다. 제품의 종류와 크기, 시뮬레이션 기간은 모두 사용자에 의해 결정된다. 본 연구에서 L를 계층 수로 명칭하며, 계층 1을 가장 낮은 계층, 계층L을 가장 높은 계층이라 한다. 제품은 계층 1에 있는 RMS로부터 계층 2, …, 계층  $L-1$ 에 있는 분배센터를 순차적으로 거쳐 최종적으로 계층 L에 있는 소매점에 도착하며 같은 계층 내에서 제품이동 은 일어나지 않는다. <Figure 1>는 RMS로 구성된 4계층 공급 사슬망을 표현한 것이다. <Figure 1>에서 제품은 계층1에서 생 산되어 계층 2와 계층 3을 거쳐 계층 4까지 순차적으로 차량을 이용하여 이동한다. RMS, 분배센터, 소매점, 차량에 대한 설명 은 다음과 같다.

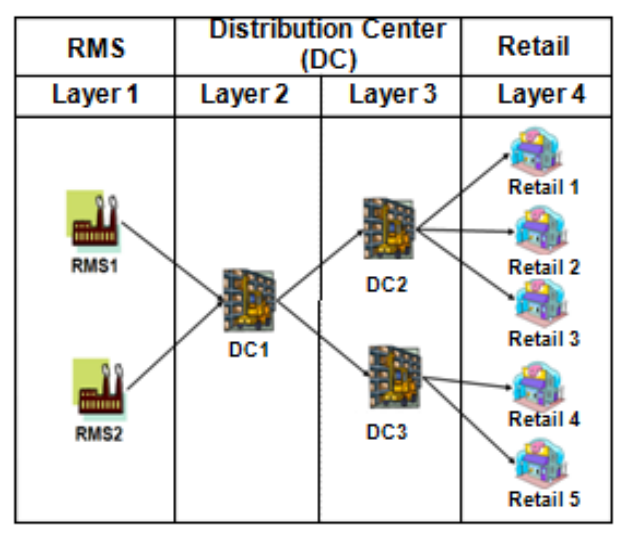

**Figure 1.** 4-layered supply chain network with RMS

#### **2.1 RMS**

RMS는 계층 1에 위치하고 공급사슬망에서 소비자의 수요를 만족시키기 위한 제품을 생산하며, 분배센터에 생산된 제품을 보낸다. RMS에 대한 가정은 다음과 같다.

- 각 RMS은 시뮬레이션 기간 동안 여러 종류의 제품만을 생 산할 수 있으나, 일일 활동시간 안에서는 오직 한 종류의 제 품만을 생산한다.
- 새로운 제품을 생산하기 위해 RMS가 재구성되고 있는 동 안 제품은 생산되지 않으며, RMS의 재구성에 필요한 시간 과 시뮬레이션 기간 동안 각 RMS가 생산하는 제품의 종류 는 사용자에 의해 결정된다.
- 제품의 불량은 사용자에 의해 입력된 불량발생 확률 범위 안에서 발생한다.
- 생산정책은 MTS(Make To Stock)와 MTO(Make To Order)를 따른다. MTS는 주문과 상관없이 제품을 생산하여 생산된 제품을 창고에 저장하며, MTO는 분배센터에서 주문한 량 만큼 제품을 생산하여 창고에 저장한다.
- 계층 2에 있는 분배센터로부터 주문이 들어오면, 주문량만 큼의 제품이 창고에서 반출되어 차량을 이용하여 분배센터 로 운송된다.

#### **2.2** 분배센터

분배센터는 RMS와 소매점 사이에 한 개 이상의 계층으로 구성될 수 있다(계층 2, …, 계층 $L-1$ ). 분배센터는 RMS 또는 하위계층에 있는 분배센터로부터 물건을 받아 상위계층에 있 는 분배센터 또는 소매점에 물건을 보낸다. 분배센터는 보통 분배센터의 저장수용능력 및 제품종류, 생산기지로부터 인접 성과 지역별 고객의 수요량에 의해 계층이 결정되며, 본 연구 에서는 사용자에 의해 결정된다. 분배센터에 대한 가정은 다 음과 같다.

- 분배센터는 정량발주정책(Q-System) 또는 정기발주정책을 (P-System) 재고정책으로 선택할 수 있다. 정량발주정책에 서는 제품의 재고량이 미리 설정한 재주문점 이하가 되었 을 경우, 미리 설정된 주문량만큼 제품을 주문하여 재고를 보충한다. 재고정책을 정량발주정책으로 선택하였을 경우, 재고조사는 매시간마다 실행된다. 정기발주정책에서는 재 고조사주기와 목표재고량을 먼저 설정하고 설정된 주기마 다 재고를 조사하여 제품의 재고량이 목표 재고량보다 낮 을 경우, 목표 재고량에서 현재 재고량의 차이만큼 주문하 여 재고를 보충한다.
- 계층 2에 있는 분배센터는 공장으로 주문을, 계층3 이상에 위치한 분배센터는 바로 하위계층의 분배센터에 주문한다. 주문은 재고량이 충분하고 가용할 수 있는 차량이 있는 분 배센터 또는 공장들 중 거리가 가장 짧은 곳으로 전달된다. 만약 하위계층에 있는 모든 분배센터 또는 공장에서 제품

의 재고량이 주문량보다 적거나 가용할 수 있는 차량이 없 는 경우, 주문은 다음 시간으로 넘어간다. 일일 활동시간 내 에 주문이 수행될 수 없으면, 다음날 주문하게 된다.

#### **2.3** 소매점

소매점은 계층 L에 위치하며, 소매점에 대한 가정은 다음과 같다.

- 소매점의 재고정책은 분배센터와 마찬가지로 정량발주정 책 또는 정기발주정책을 따른다. 계층  $L-1$ 에 위치한 분배 센터에서 제품주문을 한다.
- 제품 당 일별 고객수요량은 일일 활동 시작시간에(08 : 00) 사용자가 설정한 확률분포에 따라 발생한다(균등분포, 정 규분포).만약 제품에 대한 고객수요량이 재고량보다 클 경 우, 소비되지 못한 고객수요량은 다음날의 수요로 추가되 지 않으며, 손실비용이 발생한다.

2.4 차량

차량은 제품을 운송하며, RMS 및 분배센터에 할당된다. 차 량에 대한 가정은 다음과 같다.

- 모든 차량은 같은 종류이고, 용량 제약이 있으며 차량의 용 량은 사용자에 의해 결정된다.
- 각 차량은 여러 종류의 제품을 동시에 운송할 수 있다.
- 각 차량의 출발지는 변하지 않으며, 한번 출발 시 하나의 목 적지로만 이동할 수 있다. 목적지에서 제품운송 완료 후, 출 발지로 돌아온다.
- 여러 차량들은 동시출발이 가능하며, 차량의 정체와 고장 은 고려되지 않는다.
- 제품의 선적 및 하역에 필요한 시간은 1시간이다.

차량의 운행활동은 일일 활동시간 내에 있어야 하며, 만약 그 시간을 벗어날 경우, 다음날 출발한다. 예를 들어, RMS1에 할당된 차량 1이 계층 2에 있는 분배센터 1로 제품을 운송하 려 할 때, 출발시간이 17 : 00이며, 분배센터 1에 도착하기 위해 필요한 시간이 4시간이라고 할 때, 차량은 21 : 00에 도착하므 로 일일 활동시간을 벗어난다. 이러한 경우, 차량 1은 다음날 08 : 00에 출발한다.

공급사슬망에서 비용산출을 위해 다음과 같은 변수를 사용 한다.

- $\overline{I}$ RMS의 수
- $N$  소매점 수
- $\overline{P}$ 제품종류의 수
- $\overline{D}$ 시뮬레이션 기간
- $L$ 계층의 수
- $\boldsymbol{Y}$ 차량 수
- $n$  소매점 인덱스 $(n = 1, \dots, N)$
- $i$  RMS 인덱스 $(i = 1, ..., I)$
- $p, t$  제품 인덱스 $(p, t = 1, ..., P)$
- $d$  시뮬레이션 기간 인덱스 $(d=1,\dots,D)$
- $l$  계층 인덱스 $(l = 1, ..., L)$
- $u$   $\lambda \ddot{\mathbf{v}}$  인데스 $(u = 1, ..., Y)$
- $U_{nt}$  제품  $p$ 에서  $t$ 로의 재구성 비용
- $W_n$  제품  $p$  한 개당 생산비용
- $E_n$  제품  $p$  한 개당 판매가
- $K<sub>n</sub>$  제품  $p \n\Phi$  개당 재고비용
- $S$  1km당 차량의 운송비용
- $A_n$  소비되지 못한 제품  $p$  한 개에 대한 손실용
- $O_n$  불량제품  $p$  한 개에 대한 손실비용
- $q_{idp}$   $R_i$ 에서  $d \not\equiv A \not\equiv p$ 의 생산량
- $m_{ldp}$  계층  $l$ 에서  $d$ 날 제품  $p$ 의 재고량
- $e_{ndp}$  소매점  $n$ 에서  $d$ 날 소비된 제품  $p$ 의 수량
- $a_{ndn}$  소매점  $n$ 에서  $d$ 날 미소비된 제품  $p$ 의 수량
- $o_{dn}$  RMS  $i$  에서  $d$ 날 발생한 불량제품  $p$ 의 수량
- $v_{yd}$  차량  $y$ 가  $d$ 날 이동한 거리
- $r_{idpt} = \begin{cases} 1, R_i$ 에서  $d$ 날제품  $p$ 에서  $t \not\equiv \lambda \Gamma \rightarrow 0 \end{cases}$ 그 이외의 경우

공급사슬망 시뮬레이션의 총수입(total revenue)은 다음의 식을 통해 산출 된다.

$$
\hat{\mathbf{F}} \hat{\mathbf{F}} \hat{\mathbf{F}} = \sum_{n=1}^{N} \sum_{d=1}^{D} \sum_{p=1}^{P} e_{ndp} E_p
$$

공급사슬망의 운영비용은 재구성 비용, 생산비용, 재고비용, 운송비용, 손실비용의 합으로 표현된다. 각 비용은 다음의 식 을 통해 계산된다.

$$
\begin{aligned}\n\mathbf{A} \vec{\mathbf{r}} \cdot \vec{\mathbf{r}} \cdot \vec{\mathbf{r}} \cdot \vec{\mathbf{r}} &= \sum_{i=1}^{I} \sum_{d=1}^{D} \sum_{p=1}^{P} \sum_{t=1}^{P} r_{i\, dpt} U_{pt} \\
\mathbf{A} \vec{\mathbf{r}} \cdot \vec{\mathbf{r}} \cdot \vec{\mathbf{r
$$

공급사슬망 시뮬레이션을 통해 총수익 및 수입, 운영비용이 산출된다. 총수입에서 총운영비를 빼서 총수익을 계산할 수 있 다. 이러한 결과를 이용하여 설계된 공급사슬망을 평가한다.

## 3. 웹기반 시뮬레이터

본 연구에서 개발한 웹기반 시뮬레이터는 공급사슬망을 웹 환 경에서 모델링하고 시뮬레이션하여 사용자에게 효율적인 의 사결정을 지원하기 위한 것이다.

개발된 시뮬레이터의 특징은 다음과 같다.

- 웹기반으로 구동되며 여러 종류의 제품을 기간별로 생산할 수 있는 RMS 운영을 지원한다.
- 3계층 이상의 공급사슬망 설계 및 시뮬레이션을 지원한다.

시뮬레이터는 JSP(Java Server Page) 및 MS-SQL로 개발되었 으며, Tomcat 6.0 및 Apache server를 이용한다. 또한 <Figure 2> 와 같이 크게 공급사슬망 시뮬레이션 모델 설계기(Supply chain Network Simulation Model Designer), 시뮬레이션 엔진(Simulation Engine), DB로 구성되어 있다. 공급사슬망 시뮬레이션 모 델 설계기는 사용자로부터 공급사슬망 모델을 만들기 위한 입 력변수를 받아 시뮬레이션 모델을 만들고, 시뮬레이션 엔진은 시뮬레이션을 수행하여 결과를 만든다. 시뮬레이션 모델 및 결과는 DB에 저장되며, 사용자는 웹브라우저를 통해 시뮬레 이션 모델 및 결과를 확인한다.

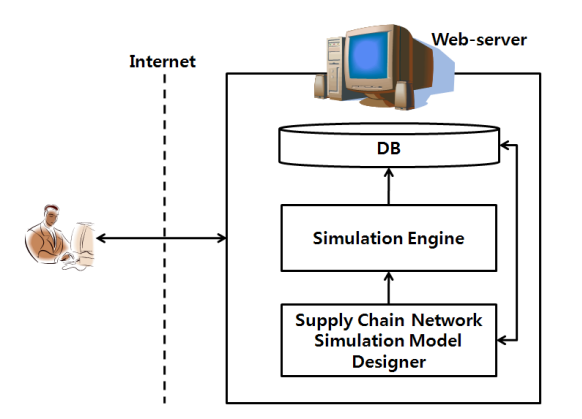

**Figure 2.** Architecture of web-based supply chain network simulator

#### **3.1** 공급사슬망 시뮬레이션 모델 설계기

공급사슬망 시뮬레이션 모델 설계기는 사용자로부터 공급 사슬망 모델을 설계하기 위한 입력변수를 받아 시뮬레이션에 필요한 공급사슬망 모델을 생성한다. 입력변수는 웹 브라우저 를 통해 3단계에 걸쳐 결정되는데 각 단계별로 결정되는 입력 변수는 다음과 같다.

1단계에서는 <Figure 3>과 같은 웹 브라우저를 통해 다음과 같 은 입력변수를 결정한다.

- RMS, 분배센터, 소매점의 수
- 제품의 종류, 시뮬레이션 기간, 공급사슬망의 계층수
- 고객수요 발생 확률분포(균등분포, 정규분포)
- 시뮬레이션 반복수

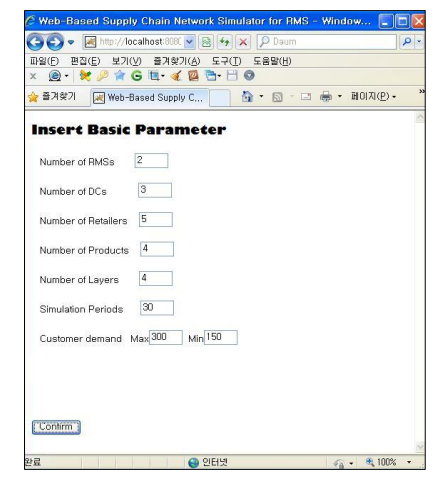

**Figure 3.** Input window(Step 1)

<Figure 3>의 웹브라우저에서 보이는 Number of Layers 는 공급사슬망의 계층수를 의미한다. 예를 들어, <Figure 1>과 같 이 2개의 RMS, 3개의 분배센터, 5개의 소매점이 4계층으로 구 성되는 공급사슬망을 30일에 동안 시뮬레이션 하기 위해서, 사용자는 <Figure 3>과 같이 웹 브라우저에서 Number of RMSs 에 2를, Number of DCs에 3을, Number of Retailers에 5를, Number of Layers에 4를, Simulation Periods에 30을 입력한다. RMS 와 소매점들은 각각 계층 1과 계층 4에 자동적으로 할당된다. 각 분배센터의 계층위치는 2단계에서 결정된다.

두 번째 단계에서는 1단계에서 결정된 입력변수를 기반으로 다음을 결정한다.

- 각 제품의 부피 및 판매가격, 생산비용, 재고비용, 손실비용, 불량 발생률(최대, 최소값)
- 수요 발생 기간 범위
- 차량의 최대용량, 속도, 운송비용, 차량 한 대의 구입비용
- RMS, 분배센터 및 소매점의 위치(X, Y 좌표값)
- RMS의 생산정책
- 각 분배센터의 계층위치
- 분배센터 및 소매점의 재고정책, 차량의 수
- 확률분포 종류에 따른 고객수요 발생 입력데이터

<Figure 4>는 두 번째 단계의 입력창의 화면이다. <Figure 4> 와 같이 RMS, 분배센터 및 소매점의 위치는 x, y좌표값과 차량 의 수, 속도, 운송비용 등을 입력한다. 본 연구에서 모든 차량 을 동일한 종류로 가정하였으므로, 차량에 대한 입력변수는 모든 차량에 동일하게 적용된다. 확률분포에 따라 필요한 입 력데이터가 다르다. 예를 들어, 1단계에서 고객수요 발생확률 을 균등분포로 선택했을 경우, 최대, 최소값을 입력한다. 정규 분포를 선택했을 경우, 평균값과 표준편차를 입력한다. RMS 의 생산정책은 MTS 또는 MTO를 따른다. 각 분배센터와 소매 점의 재고정책은 정량발주정책 또는 정기발주정책을 선택할 수 있다. 또한 각 제품의 판매가, 미처리 주문에 대한 손실비용, 생산비용과 제품 불량 발생률(최대, 최소)을 입력한다.

세 번째 단계에서는 1, 2단계에 걸쳐 결정된 입력변수를 기반 으로 다음을 결정한다.

- 시뮬레이션 기간별 각 RMS에서 생산하는 제품종류와 각 제품에 대한 시간당 생산량
- 각 제품의 초기재고량
- RMS의 재구성에 필요한 비용 및 기간
- 분배센터 및 소매점의 결정된 재고정책에 따른 필요한 입 력변수
- 구성요소 간 네트워크 구성 및 거리

| C Determine parameter of retailers - Windows Internet Explorer                                                     | ▣             |
|----------------------------------------------------------------------------------------------------|---------------|
| <→ (<> → <b>x</b>   p Daum                                                                                         | $\alpha$ .    |
| 편집(E) 보기(V) 즐겨찾기(A) 도구(T) 도움말(H)<br>IIH일(F)                                                                        |               |
| G · 5 · □ ● · BOIA(P) · 안전(S) · 도구(O) · ◎ ·<br>▲ 출겨찾기<br><b>Determine parameter of re</b>                          | ٠             |
| Vehicle Capacity 3000 Vehicle Speed 80<br>Tranportation cost 10                                                    |               |
| $v_{-axis}$ 129<br>Producting Type MTS v Number of vehicle <sup>4</sup><br>RMS1 X-axis 129                         |               |
| RMS2 X-axis 93<br>$Y - axis$ 93<br>Producting Type MTS v Number of vehicle 3                                       |               |
| Y-axis 938<br>Level Level 2 v Inventory Policy P-System v<br>DC1 X-axis 936<br>Numebr of vehicle <sup>3</sup>      |               |
| $v_{-axis}$ 861<br>Level Level 3 v Inventory Policy Q-System v<br>DC2 X-axis 851<br>Numebr of vehicle <sup>4</sup> |               |
| V-axis 965 Level Level 3 v Inventory Policy Q-System v<br>DC3 X-axis 965<br>Numebr of vehicle <sup>4</sup>         |               |
| $y_{-\text{axis}}$ 1061<br>Inventory Policy Q-System v<br>$x$ -axis $1081$<br>Retailer1                            |               |
| $Y-axis$ 1119<br>Inventory Policy P-System v<br>$X-axis$ 1119<br>Retailer2                                         |               |
| $Y - 9x19$ 1383<br>Inventory Policy Q-System v<br>$X$ -axis $1383$<br>Retailer3                                    |               |
| $\overline{1}$                                                                                                    | $\rightarrow$ |
| 分段<br><b>CO OIFHER</b><br>● 100%<br>$\sim$ $\sim$ $\sim$                                                           |               |

**Figure 4.** Input window(Step 2)

두 번째 단계에서 각 분배센터 및 소매점의 재고정책을 결 정하였고, 세 번째 단계에서는 재고정책에 따른 필요한 입력 변수를 결정한다. 예를 들어, 두 번째 단계에서 정기발주정책 을 결정하였을 경우, 재고조사 주기와 목표재고량을 결정하 고, 정량발주정책을 결정하였을 경우, 재주문점과 주문량을 결정한다. RMS, 분배센터, 소매점 간의 거리 값을 입력하여 네 트워크를 구성하며, 거리의 단위는 km이다. <Figure 5>는 재구 성 정보 및 RMS 생산정보를 위한 입력창의 화면이다. <Figure 5>에서 NR은 비재구성 또는 시스템 유지를 의미하며, R은 재

| $C$ Web-Based Logistics Simulator - Windows Int $\Box$ $\Box$ $\triangleright$ |                         |                             |  |  |  |  |
|--------------------------------------------------------------------------------|-------------------------|-----------------------------|--|--|--|--|
| 网 http://localhost:8080 v   A   4   ×  <br><b>D</b> Daum                       |                         |                             |  |  |  |  |
| 편집(E) 보기(V) 즐겨찾기(A) 도구(I) 도움말(H)<br>파일(E)                                      |                         |                             |  |  |  |  |
| ≼▶ 즐겨찾기                                                                        | Web-Based Logistics     | $\rightarrow$<br>A + 51 + ⊡ |  |  |  |  |
|                                                                                |                         |                             |  |  |  |  |
| <b>Insert Reconfiguration policy</b>                                           |                         |                             |  |  |  |  |
|                                                                                | RMS1                    | RMS2                        |  |  |  |  |
| Period1                                                                        | NR OR ⊙                 | NR OR ⊙                     |  |  |  |  |
|                                                                                | Product $1 \vee$        | Product $2 \vee$            |  |  |  |  |
| Perind2                                                                        | NR ® R O                | NR ⊙R O                     |  |  |  |  |
|                                                                                | Product $1 -$           | Product $1 -$               |  |  |  |  |
| Period3                                                                        | NR ⊙R O                 | $NP$ $OR$ $O$               |  |  |  |  |
|                                                                                | Product 1 v             | Product $1 -$               |  |  |  |  |
| Period4                                                                        | NR ◉ R ◯                | $NP$ $\odot$ $R$ $\odot$    |  |  |  |  |
|                                                                                | Product $1 -$           | Product $1 -$               |  |  |  |  |
| Period5                                                                        | NR ◉R ◯                 | NR ⊙R O                     |  |  |  |  |
|                                                                                | Product $1 -$           | Product $1 -$               |  |  |  |  |
| Period6                                                                        | $NP$ $OR$ $O$           | NR OR O                     |  |  |  |  |
|                                                                                | Product $1 -$           | Product $1 -$               |  |  |  |  |
| Period7                                                                        | $N$ R $\odot$ R $\odot$ | $NP$ $OR$ $@$               |  |  |  |  |
|                                                                                | Product $3 - $          | Product $4 \vee$            |  |  |  |  |
| Period <sub>8</sub>                                                            | Product 1<br>Product 2  | $NP$ $\odot$ $R$ $\odot$    |  |  |  |  |
|                                                                                | Product 3<br>Product 4  | Product $1 -$               |  |  |  |  |
| Period9                                                                        | NH V H                  | $NP$ $\odot$ $R$ $\odot$    |  |  |  |  |
| $\leftarrow$                                                                   | Гm<br>шı                | $\blacktriangleright$       |  |  |  |  |
| <b>△</b> 인터넷<br>€ 100%<br>$45 - 1$                                             |                         |                             |  |  |  |  |

**Figure 5.** Input window(Step 3)

구성을 의미한다. 만약 제품 1를 생산하는 RMS 1가 7일날부터 제품 3를 생산하는 시스템으로 재구성되는 것을 생산전략으 로 결정하였다면, <Figure 5>와 같이 Period 7의 행에 R을 누르 고 제품의 종류는 Product 3을 선택한다.

각 단계에 걸쳐 결정된 입력변수의 조합을 통해 시뮬레이션 을 위한 공급사슬망 모델이 완성되며, 이는 시뮬레이션 엔진 에 의해 결과가 평가된다.

#### **3.2** 시뮬레이션 엔진

시뮬레이션 엔진에서는 제 3.1절에서 생성된 공급사슬망 모 델을 시뮬레이션 한다. 사용자가 입력한 입력변수를 이용하여 이벤트가 생성되며, 시뮬레이션 모델과 결과는 DB에 저장된 다. RMS, 분배센터, 소매점 및 차량에서 발생하는 이벤트는 다 음과 같다.

- RMS : 시스템 재구성, 제품생산, 저장
- 분배센터 : 제품하역, 저장, 선적 및 주문
- 소매점 : 제품저장 및 주문, 고객수요처리
- 차량 : 대기, 제품선적, 운송, 회송, 도착

시뮬레이션은 시간흐름에 따라 <Figure 6>과 같은 순서에 따 라 구동되며, 시뮬레이션 기간 동안 반복된다. 차량이 이동상 태 또는 출발대기 상태일 경우, 차량의 위치를 업데이트한다. 만약 도착위치에 있을 경우, 차량의 상태를 도착상태로 전환 하며, 제품선적이 완료되었을 경우, 회송상태로 전환한다. 차 량의 제품선적이 완료되었을 경우, 차량이 운송한 제품량을 도착점 재고량에 업데이트한다. 그 다음 각 RMS에서 제품 불 량률을 발생하여 제품생산량을 업데이트하며, 소매점에서 고 객수요를 발생시켜, 고객수요를 처리하고, 수익을 업데이트한 다. 각 소매점, 분배센터에서 사용자에 의해 입력된 재고정책 에 따라 재고량을 조사하고 재고가 부족할 경우, 제품을 주문 하게 되다

#### **3.3** 시뮬레이션 결과

시뮬레이션을 통해 공급사슬망을 위한 총수익 및 수입, 운 영비용 등을 확인할 수 있으며, RMS, 분배센터, 소매점 및 차 량에서 다음과 같은 결과 및 비용이 발생한다.

- RMS : 가용상태, 일별 및 시간 별 재고량, 생산비용, 재고비 용, 생산량 등
- 분배센터 및 소매점 : 일별 및 시간별 재고량, 재고비용 등
- 차량 : 차량상태(운송대기, 운송, 선적, 도착, 회송), 차량이 동거리

시뮬레이션 구동 후 사용자는 <Figure 7>과 같이 웹브라우저 를 통해 시뮬레이션 결과를 확인할 수 있다. 사용자는 시뮬레 이션 결과 분석을 통해 공급사슬망 구성에 필요한 재고정책, 차량대수, 시간당 생산량, 새로운 제품생산을 위한 RMS 재구

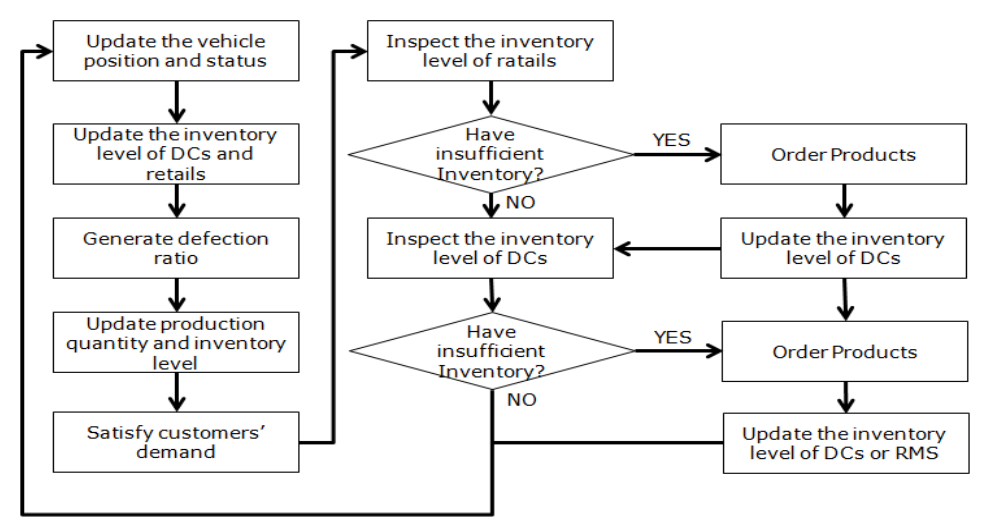

**Figure 6.** Flow chart of simulation

성 시기 등을 반복적으로 조정하여 보다 좋은 공급사슬망을 설계할 수 있다.

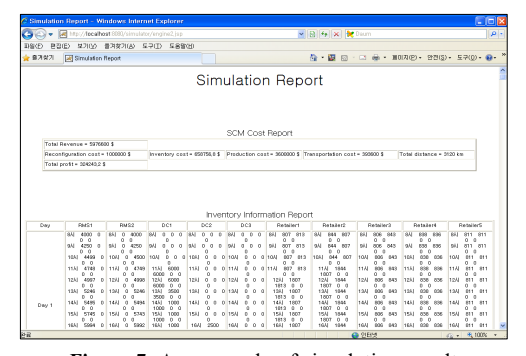

**Figure 7.** An example of simulation result

# 4. 실험예제

본 연구에서 개발한 시뮬레이터를 이용하여, 웹 환경에서 다 양한 생산 및 재고정책이 적용된 가상의 공급사슬망 모델을 생성하고 시뮬레이션을 수행한다. 시뮬레이션을 통해 생성된 결과 값을 분석하여 개발된 시뮬레이터의 실용성을 보여준다. 실험모형은 <Figure 1>과 같이 2개의 RMS, 2계층으로 구성된 3개의 분배센터, 5개의 소매점으로 구성되었고 4종류의 제품 을 생산할 수 있는 공급사슬망이다. 제품 1과 제품 2의 수요만 있고 RMS 1과 RMS 2가 제품 1과 제품 2를 생산하고 있는 상황 에서, 새로운 제품 3과 제품 4의 수요가 발생하였을 때, 새로운 수요를 대처할 수 있도록 RMS 생산정책과 분배센터의 재고정 책 변화에 따른 시뮬레이션 결과분석을 수행한다. 본 실험의 목적은 시뮬레이션 결과 분석을 통해 최적의 정책대안을 제시 하는 것이 아니라, 개발된 시뮬레이터를 통해 의사결정자가 실제 존재할 수 있는 다계층의 공급사슬망을 웹 환경에서 모 델링하고 시뮬레이션 하여 정책결정에 도움을 줄 수 있는 데 이터를 보여주는 것이다.

시뮬레이션 기간은 30일, 제품 수요는 균일분포를 따르고, 250과 270사이에서 발생한다. 시뮬레이션 반복수는 5이며, 재 구성 비용은 제품의 종류와 관계없이 재구성이 한번 발생할 때마다 80,000\$가 소요된다. 제품 1과 제품 2의 수요는 시뮬레 이션 전체 기간에 걸쳐 발생하며, 제품 3과 제품 4의 수요는 15 일부터 발생하는 것으로 설정하였다. 새로운 제품생산을 위해 RMS의 재구성에 필요한 시간은 모두 하루가 소요되며, RMS 1 과 2는 1~11일까지 제품 1과 제품 2를 생산하고 12일 날 재구 성되고 13일부터 제품 3과 제품 4를 생산하는 것으로 설정하 였다. 모든 차량의 최대 적재용량, 속도, 운송비용은 3000, 80 km/시간, 0.5\$/km으로 동일하다. 또한 차량은 RMS 1과 RMS 2 에 2대, 모든 분배센터에 4대씩 있다. 모든 제품의 부피는 1, 각 제품의 시간 당 최대생산량과 불량발생 확률은 280(1~2%), 270 (2~3%), 270(2~3%), 280(1~2%)로 설정하였다. 제품에 대한 비용 정보는 <Table 1>에, 분배센터에서 재고정책은 <Table 2> 에 정리되어 있으며, 각 분배센터는 정기발주 또는 정량발주 중 한 개를 선택할 수 있다. 각 분배센터는 2000개의 제품 1과 제품 2의 재고를 보유하고 있다. 모든 소매점에서 재고정책은 정량발주 정책만을 따르는 것으로 고정하였으며, 재주문점 700, 주문량 1000개이며, 제품 1과 제품 2에 대해 700개의 초기 재고량을 가지고 있다. 분배센터의 재고정책에 따라 <Table 3>

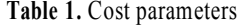

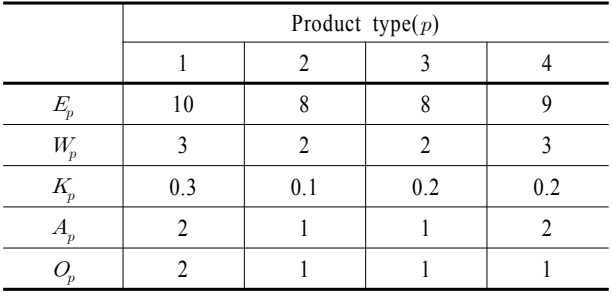

과 같이 대안(Alternative, 이하 Alt.)을 분류하였다.

RMS의 생산정책에 <Table 3>의 분배센터 재고정책 변화에 따라 생성된 각 대안을 적용하여 시뮬레이션하고, 결과분석을 수행한다.

| DC <sub>1</sub> | P-System | Inventory evel  | 8000 |
|-----------------|----------|-----------------|------|
|                 |          | Review Period   |      |
|                 | Q-System | Reorder Point   | 2000 |
|                 |          | Order Quantity  | 6000 |
| DC 2, 3         | P-System | Inventory Level | 4000 |
|                 |          | Review Period   |      |
|                 | Q-System | Reorder Point   | 2000 |
|                 |          | Order Quantity  | 2000 |

**Table 2.** Inventory policy parameters

**Table 3.** Inventory policy alternatives

|          | Distribution Center |          |          |
|----------|---------------------|----------|----------|
|          |                     | 2        | 3        |
| Alt. $1$ | P-System            | P-System | P-System |
| Alt. $2$ | P-System            | Q-System | P-System |
| Alt. $3$ | P-System            | P-System | Q-System |
| Alt. $4$ | P-System            | Q-System | Q-System |
| Alt. $5$ | Q-System            | P-System | P-System |
| Alt. $6$ | Q-System            | Q-System | P-System |
| Alt. $7$ | Q-System            | P-System | Q-System |
| Alt. $8$ | Q-System            | Q-System | Q-System |

#### **4.1 MTS** 생산정책

MTS를 생산정책으로 선택하였을 때, 각 분배센터의 재고정 책에 따른 결과를 <Table 4>에 정리하였다(C1~C8는 재구성 비용, 생산비용, 재고비용, 운송비용, 손실비용, 총비용, 총수 입, 수익을 나타내며 단위는 10000\$, C9는 수요 충족률이며 단

**Table 4.** Simulation results(MTS)

위는 %이다).

생산정책이 MTS를 따르고, 분배센터의 모든 대안을 고려하 여 실험하였을 때, 평균적으로 98.3%의 고객 수요를 충족시키 는 것으로 도출되었다. MTS 정책은 주문과 상관없이 제품을 생산하기 때문에 대안별로 생산비용은 큰 차이가 없었다. 또 한 고객 수요 충족률이 높은 대안들이 비교적 재고비용이 낮 았으며, 손실비용 또한 낮게 나오는 것으로 분석되었다. 대안 2의 경우 고객 수요 충족률과 수익이 가장 낮게 나왔으며, 대 안 4는 반대로 모든 고객 수요를 충족시켰고, 최고의 수익을 달성하는 것으로 분석되었다.

<Table 3>에서 대안 3의 분석을 위해 재고량을 엑셀에 정리 하여 <Figure 8>, <Figure 9>를 생성하였다. 가로축은 날짜, 세 로축은 재고량을 의미한다.

<Figure 8>은 RMS 1에서 제품 1과 3의 재고량 변화를 나타 낸다. 생산 전략에 따라 제품 1의 재고량은 12일까지 증가하다 이후 감소되며, 제품 3은 13일부터 21일 사이에 각 분배센터와 소매점의 재고량을 충족시키기 위한 출하량이 많아서 낮은 재 고수준을 유지하였으나, 21일 이후 재고량이 증가하기 시작하 였으며, 이는 21일 이후 분배센터와 소매점에서 제품 3의 재고 량이 안정되었다는 것을 보여준다.

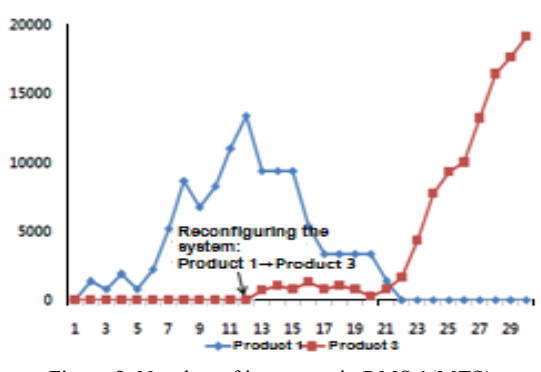

**Figure 8.** Number of inventory in RMS 1(MTS)

<Figure 9>는 분배센터 1에서 시간의 흐름에 따른 재고량을 보여준다. 제품 1은 RMS 1에서 재고량 부족으로 21일 이후로

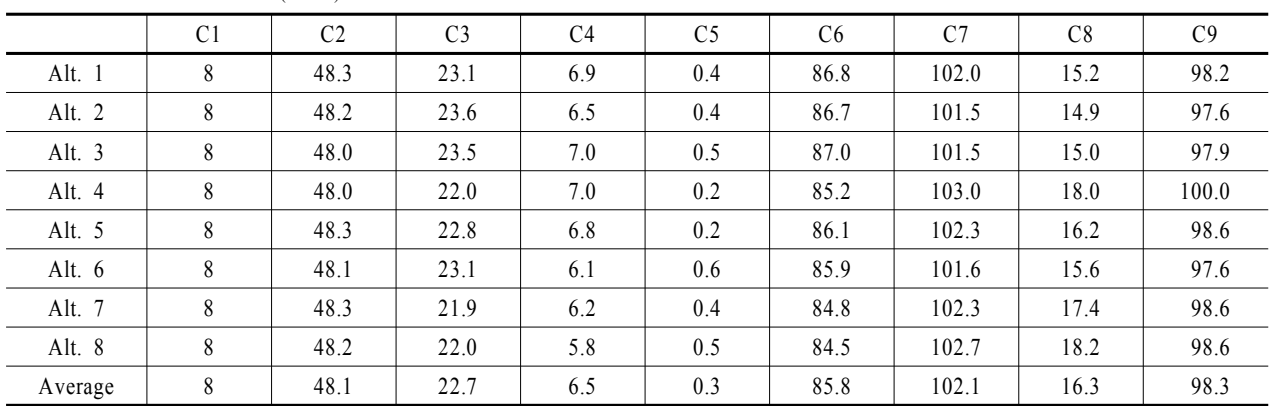

는 점차 감소하였으며, 제품 3은 하위 계층에 있는 분배센터의 재고량을 충족시키기 위한 출하량이 많아서 13일부터 18일 사 이에 낮은 재고수준을 유지하였으나, 18일 이후로 재고량이 증가하여 21일 이후부터는 적정재고를 유지하는 것으로 분석 되었다.

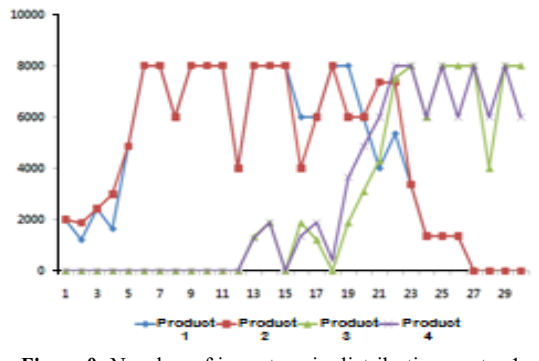

**Figure 9.** Number of inventory in distribution center 1

#### **4.2 MTO** 생산정책

주문량만큼 생산하는 MTO를 생산정책으로 선택하였을 때, 각 분배센터의 재고정책에 따른 결과를 <Table 5>에 정리하였 다. MTS와 다르게 주문량만큼 생산하기 때문에 재고정책 종 류에 따른 대안별로 생산비용이 다르게 나오는 것을 확인할 수 있다. 평균 90.8%의 고객수요 충족률을 보였으며, MTS의 평균 98.3%보다는 낮게 나왔다. 이러한 이유로 총수입의 감소와 손실비용이 평균 10배 정도 증가하였으나, 재고비용과 생산비 용이 감소폭이 더 크기 때문에 수익 면에서 MTO가 더 좋은 결 과를 나타내는 것으로 분석되었다. 고객수요 충족률이 낮게 나온 이유는 제품 1과 제품 2가 RMS가 재구성되는 12일 이전 에 충분한 양이 생산되지 않았기 때문에 이후 재고부족으로 인해 고객수요를 충분히 만족하지 않아서 발생하는 것으로 분 석되었다.

고객수요 만족율과 손실비용 측면에서 MTS가 MTO보다 좋 았으나 재고비용과 생산비용 증가로 인해 수익측면에서 MTO 가 더 좋게 나오는 것으로 분석되었다. 하지만 미처리 수요에 대한 손실비용이 클 경우 MTO보다 MTS가 수익측면에서 좋 을 수 있기 때문에 입력변수 변화에 따른 시뮬레이션 결과의 비교분석을 수행하여 최적의 생산정책 및 분배정책을 결정할 수 있다.

또한 각 RMS에서 새로운 제품을 생산하기 위해 RMS의 재 구성 시기를 다양하게 두고 시뮬레이션 하고, 이를 통해 수익 변화를 분석하여 적절한 재구성 시기를 결정할 수 있다. 본 실 험에서 설정한 12일 날 재구성을 10일, 11일, 13일 날로 변경하 여 <Table 3>의 대안 3에 적용하였으며, 실험결과는 <Table 6> 과 같다. 재구성 날짜를 10, 11로 앞당겼을 때, 제품 3과 제품 4 의 초기 수요를 충족시켜 총수입의 증가와 손실비용을 감소시 킴으로써 12일 날보다 수익을 증가시켰으며, 13일로 늦췄을 때보는 12일 보다 수익이 감소되는 것으로 분석되었다.

그 밖에 사용자는 생산 및 재고정책 이외에 생산량, 재 주문 량 등의 입력변수 값의 변경 및 시뮬레이션을 웹 환경에서 신 속하게 수행할 수 있으며, 통해 더 좋은 대안을 결정할 수 있다. 본 실험은 가상의 데이터를 입력한 결과로써 실제 데이터 값 을 적용하면 보다 현실적인 대안을 도출할 수 있다.

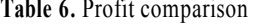

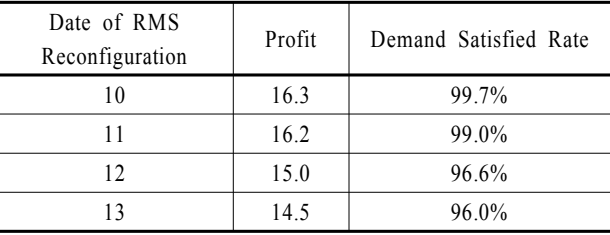

## 5. 결론 및 추후연구

본 연구에서는 웹 환경에서 RMS와 여러 개의 계층을 가지는 분배센터로 구성된 공급사슬망을 설계하고 이를 시뮬레이션 을 통해 평가할 수 있는 웹기반 시뮬레이터를 개발하였다. 기

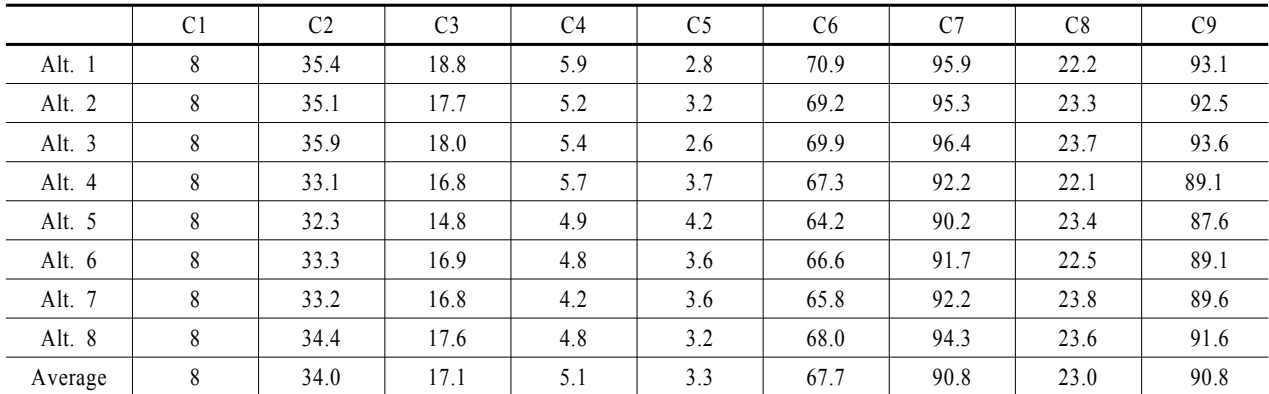

**Table 5.** Simulation results(MTO)

존의 공급사슬망 시뮬레이션 도구를 사용하기 위해서는 사용 자마다 전용 소프트웨어 및 소프트웨어가 탑재된 컴퓨터가 있 어야 했으나, 본 연구에서 개발한 웹기반 시뮬레이터는 사용 자가 인터넷이 연결된 환경에서 지역적 제한 없이 쉽게 사용 가능한 장점이 있다. 사용자는 개발된 시뮬레이터를 이용하여 재고량 변화, 총수익 및 수입, 운영비용 등의 결과들을 확인할 수 있다. 또한 시뮬레이션 결과를 분석하여 재고정책, RMS의 재구성 시기와 같은 입력변수의 변경 및 시뮬레이션을 웹 환 경에서 신속하게 수행할 수 있다.

본 연구에서 개발된 시뮬레이터의 완성도를 높이기 위해 추 가적인 연구개발이 필요하다. 시뮬레이션 결과를 웹 환경에서 시각적으로 분석하기 쉽도록 그래프로 보여주는 모듈개발과 최적의 재고량 등을 결정할 수 있는 의사결정 지원 시스템을 개발이 필요하다.

# 참고문헌

- Kim, M. K., Chung, S. U., and Lee, Y. H. (2003), Development of Web-Based Supply Chain Management Simulation, *Journal of the Korean Society of Supply Chain Management*, **3**(1), 7-20.
- Park, Y. B. (2001), Development of a Logistics Network Simulator, *IE Interfaces*, **14**(1), 30-38.
- Lee, H. and Kim, M.-Y. (2001), A Web-based DSS for Logistics of Supply Chain Integration, *Korean Management Science Review*, **18**(2), 39-60.
- Alfieri, A. and Brandimarte, P. (1997), Object oriented modelling and simulation of integrated production distribution system, *Computer and Industrial Engineering*, **10**, 261-266.
- Bagchi, S., Buckley, S., Ettl, M., and Lin, G. (1998), Experience using the IBM supply chain simulator, *In Proceedings of the 1998 Winter Simulation Conference*, *ed. D. J. Medeiros*, *E. G. Watson*, *J. S. Carson*, *and M. S. Manivannan*, *Washington D. C.*, *Grand Hyatt Hotel*, 1387-1394.
- Bi, Z. M., Lang, S. Y. T., Shen, W., and Wang, L. (2008), Reconfigurable manufacturing systems the state of the art, *International Journal of Production Research*, **46**(4), 967-992.
- Chen, L., Xi, J. F., and Wolf, A. (2001), Modularization in reconfigurable design theory and methodology, *CIRP 1st International Conferenceon Reconfigurable Manufacturing*.
- Cooke, A., Shankar, N., Jones, L., Ewaldz, D., Haynes, L., Martinez, D., Wada, B., and Zweben, C. (1995), Advanced reconfigurable machine for flexible fabrication, *SPIR*, **2447**, 102-114.
- Koren, Y. (2006), *General RMS Characteristics. Comparison with Dedicated and Flexible Systems*, *Reconfigurable Manufacturing Systems and Transformable Factories*, 27-45.
- Kuljis, J. and Paul, R. J. (2000), A review of web based simulation : whither we wander?, *In Proceedings of the 2000 Winter Simulation Conference, ed. J. A. Joines, R. R. Barton, K. Kang, and P. A. Fishwick*, *Washington D. C.*, *Grand Hyatt Hotel*, 373-381.
- Lee, Y. H., Cho, M. K., Kim, S. J., and Kim, Y. B. (2002), Supply chain simulation with discrete-continuous combined modeling, *Computer and Industrial Engineering*, **43**, 375-392.
- Longo, F. and Mirabelli, G. (2008), An advanced supply chain management tool based on modeling and simulation, *Computer and Industrial Engineering*, 54, 570-588
- McGlynn, L. E. and Timian, L. D. (1999), Army model and simulation standards-from producer to consumer; How the process works, *In Proceedings of the 1999 International Conferenceon Web-Based Modeling and Simulation*, *ed. P. G. Bruzzone*, *A. Uhrmacher*, *and E. H., California*, *SanDiego*, 75-80.
- Mehrabi, M. G., Ulsoy, A. G., and Koren, Y. (2000), Reconfigurable manufacturing systems : key to future manufacturing, *Journal of Intelligent manufacturing*, **11**, 403-419.
- Miller, J. A., Ge, Y., and Tao, J. (1998), Component-based simulation environments : Jsim as a case study using Java Beans, *In Proceedings of the 1998 Winter Simulation Conference*, *ed. D. J. Medeiros, E. G. Watson, J. S. Carson*, *and M. S. Manivannan*, *Washington D. C.*, *Grand Hyatt Hotel*, 373-381.
- Moynihan, G. P., Raj, P. S., Sterling, J. U., and Nichols, W. G. (1995), Decision support system for strategic logistics planning, *Computer in Industry*, **26**, 75-84.
- Rohrmeier, M. (2000), Web based robot simulation using VRML, *In Proceedings of the 2000 Winter Simulation Conference*, *ed. J. A. Joines*, *R. R. Barton*, *K. Kang*, *and P. A. Fishwick*, *eds*, *Orlando*, *Florida*, 1525-1528.
- Sarjoughian, H. S. and Zeigler, B. P. (1998), DEVSJAVA : basis for a DEVS-based collaborative M&S environments, *In Proceedings of the 1998 International Conference on Web-Based Modeling and Simulation*, *ed. P. A. Fishwick*, *D. R. C. Hill*, *and R. Smith*, *California, SanDiego*, 29-35.
- Seo, Y. H., Kim, D. Y., and Suh, S. H. (2006), Development of webbased CAM system, *International Journal of Advanced Manufacturing Technology*, 28, 101-108.
- Simchi-Levi, D., Kaminsky, P., and Simchi-Levi, E. (2008), *Designing and managing the supply chain: concepts, strategies and case studies*, 3rd edition, McGrawHill
- Yoo, Y. J., Kim, W. S., and Rhee, J. T. (1997), Efficient inventory management in multi-echelon distribution systems, *Computers and Industrial Engineering*, **33**, 729-732.